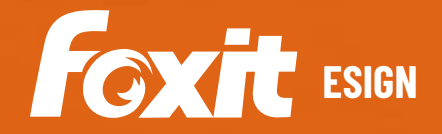

## *DOCUMENTS GET*  **FOXIT ESIGN BOCUMENTS GET**

Foxit eSign is a legally-binding e-sign service to prepare and gather important signed documents. It provides a complete e-sign solution - upload your document, create your template, add recipients, and send. Foxit eSign automates workflow, providing a seamless process to allow the user to send, sign, track, and manage signature processes using a browser. After completion, you have a tamper-proof archived of a legally signed document. Whether from web or mobile, generating agreements and sending them out for e-sign is quick and easy.

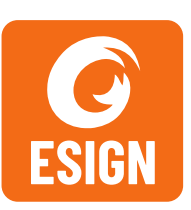

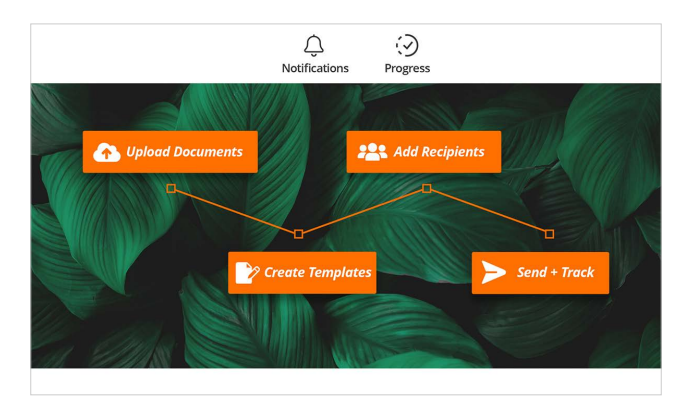

Automate the signing of documents

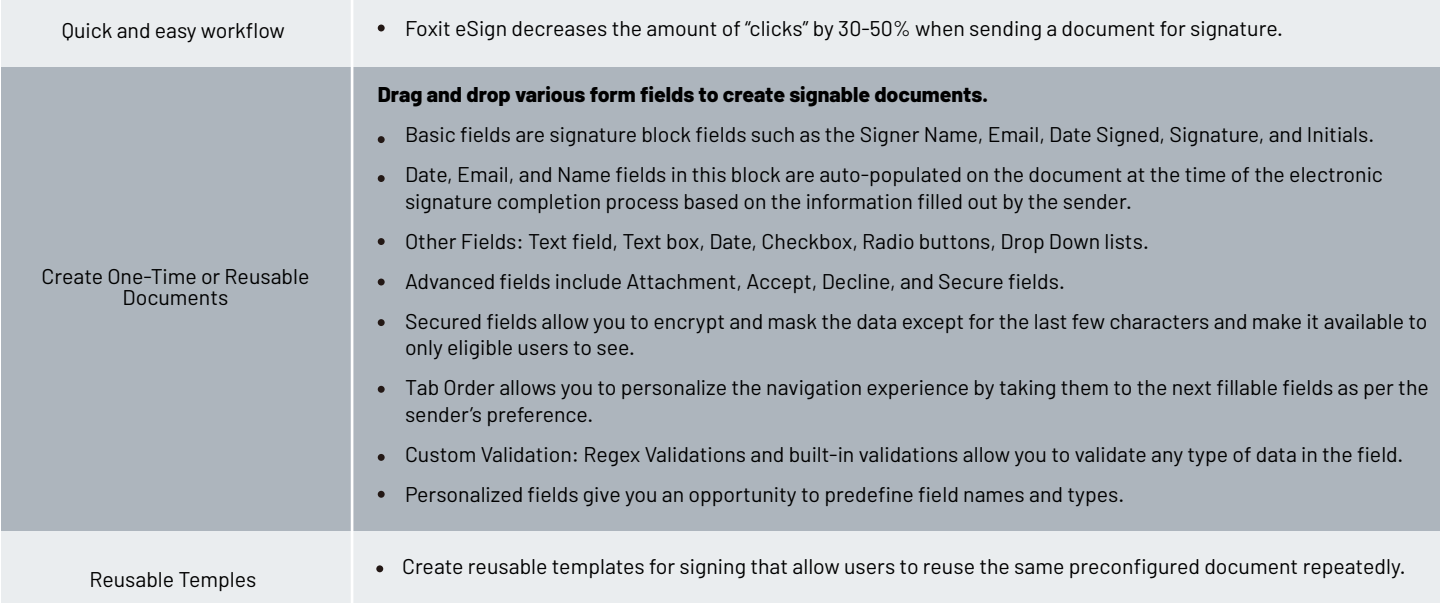

Foxit 41841 Albrae Street Fremont CA 94538, USA

sales@foxit.com support@foxit.com www.foxit.com

Sales: 1-866-680-3668 Support: 1-866-693-6948 Or 1-866-MYFOXIT

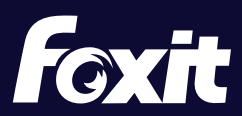

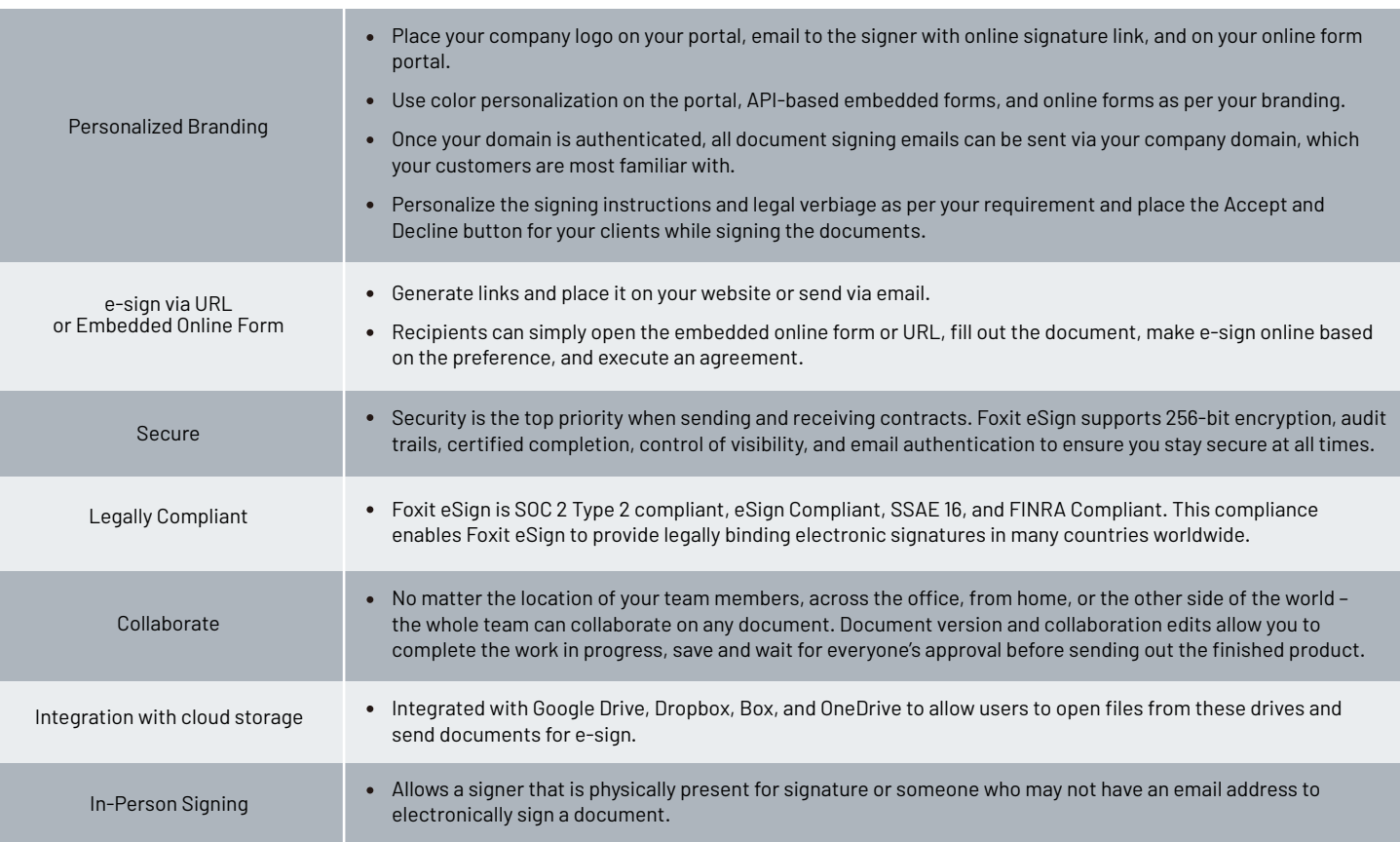

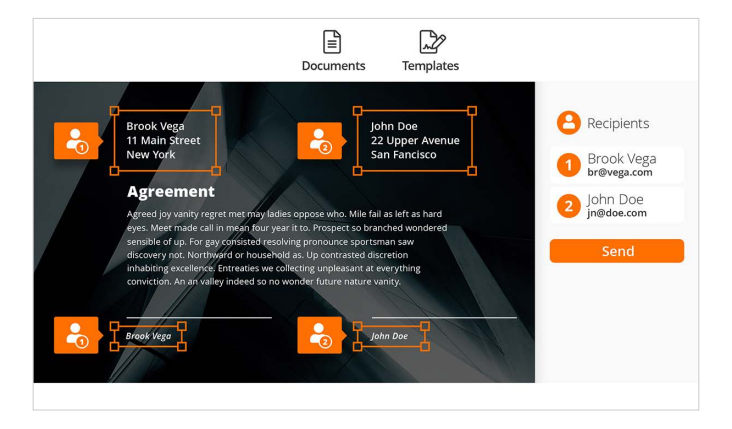

Create your own signable documents

Foxit 41841 Albrae Street Fremont CA 94538, USA sales@foxit.com support@foxit.com www.foxit.com

Sales: 1-866-680-3668 Support: 1-866-693-6948 Or 1-866-MYFOXIT

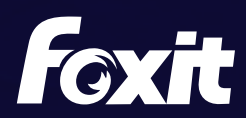